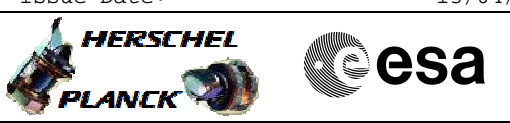

## **Procedure Summary**

#### **Objectives**

This procedure describes the steps needed to enable or disable routing of TC packets to a particular APID from a particular source.

#### **Summary of Constraints**

Default state for all TCs is: "Enabled".

For  $TC(8, 4, 10, 5)$  to CDMU the routing is never disabled.

Note that the enable/disable of the TC routing towards an APID could also affect the behaviour of the OBCPs.

### **Spacecraft Configuration**

**Start of Procedure**

- CDMU in default configuration, that is:
- PM A or B ON (nominally A)
- TM Encoder/OBT A or B active (nominally A)
- RM A and B enabled
- MM A and B ON

#### **End of Procedure**

- CDMU in default configuration, that is:
- PM A or B ON (nominally A)
- TM Encoder/OBT A or B active (nominally A)
- RM A and B enabled - MM A and B ON

# **Reference File(s)**

**Input Command Sequences**

**Output Command Sequences** HFD3056

**Referenced Displays**

**ANDs GRDs SLDs**

(None)

### **Configuration Control Information**

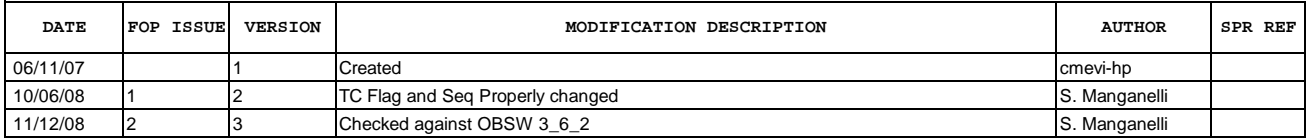

Doc No. :PT-HMOC-OPS-FOP-6001-OPS-OAH Fop Issue : 3.0<br>
Issue Date: 3.0<br>
13/04/10 Issue Date:

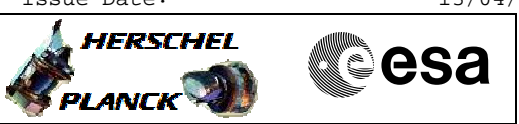

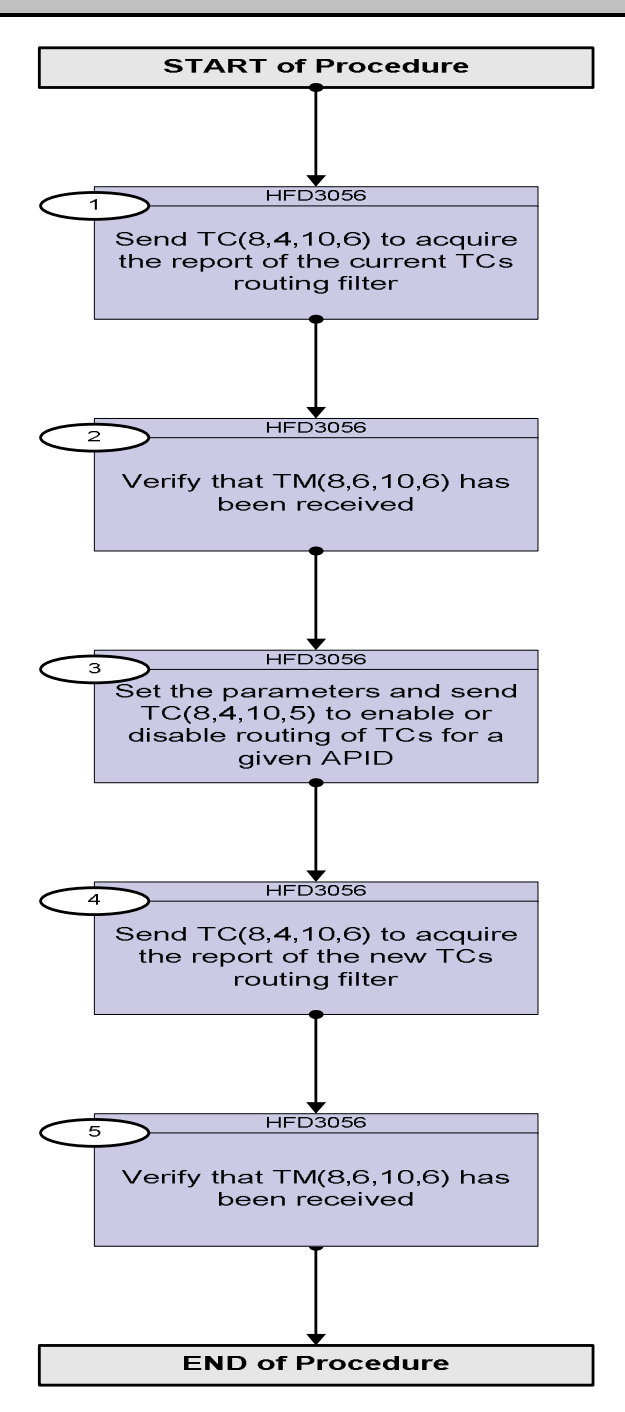

Doc No. :PT-HMOC-OPS-FOP-6001-OPS-OAH Fop Issue : 3.0 Issue Date: 13/04/10

**HERSCHEL** 

 $P$ LANCK $\left( \begin{matrix} 1 \\ 2 \end{matrix} \right)$ 

**Resa** 

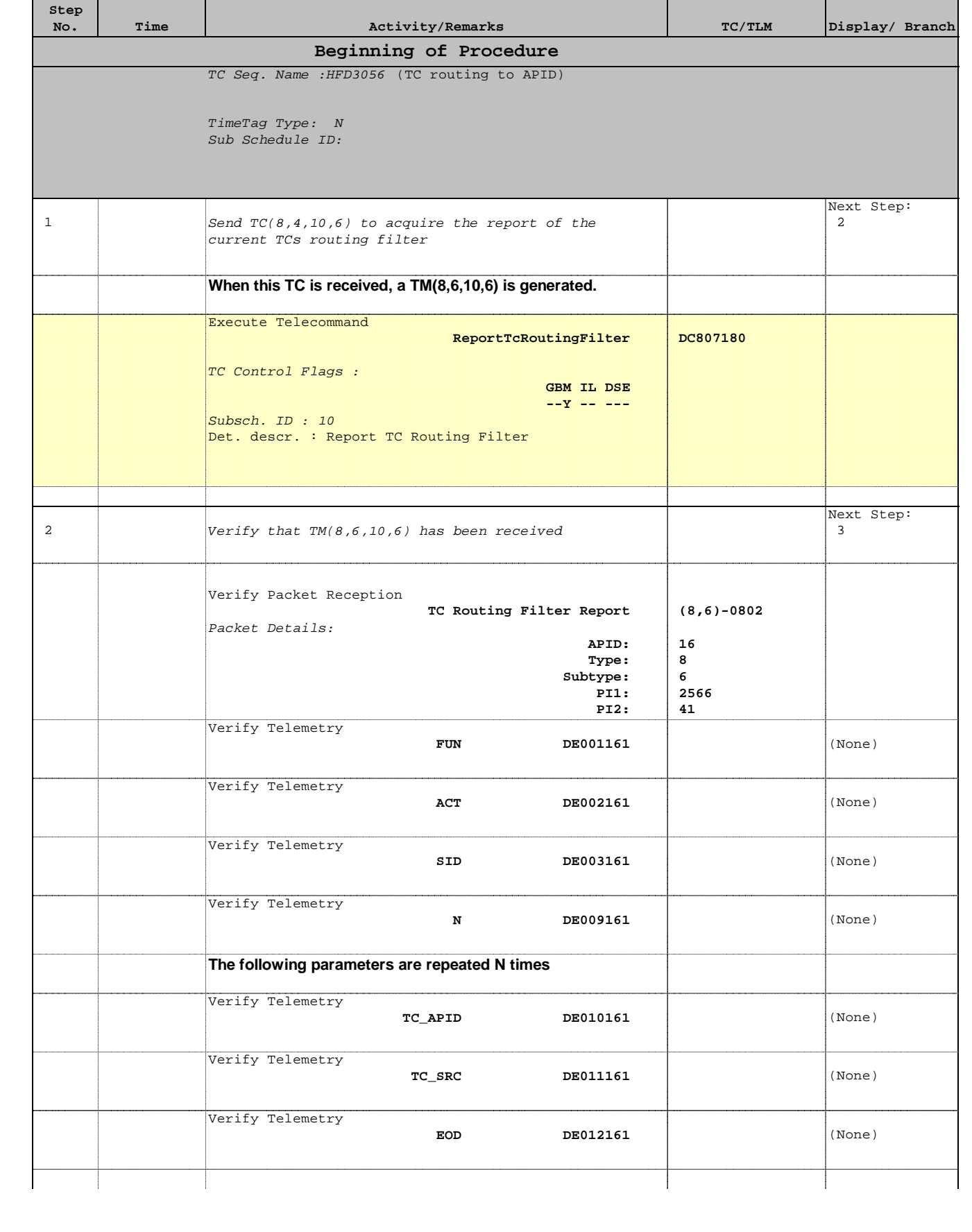

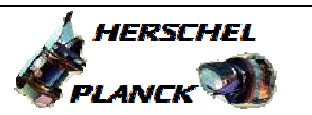

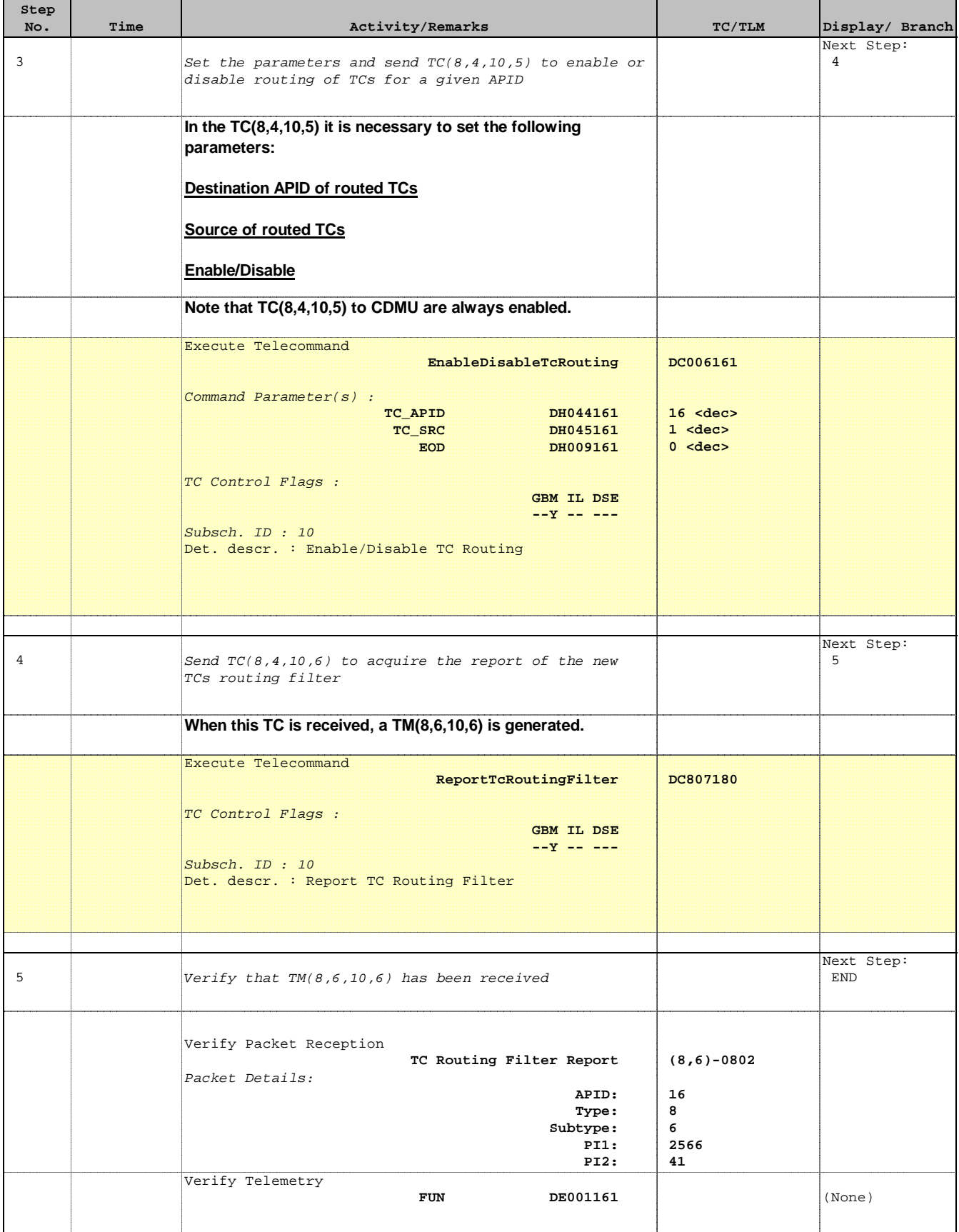

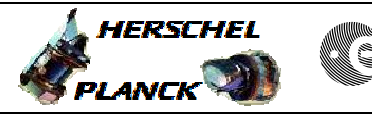

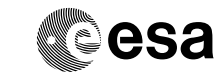

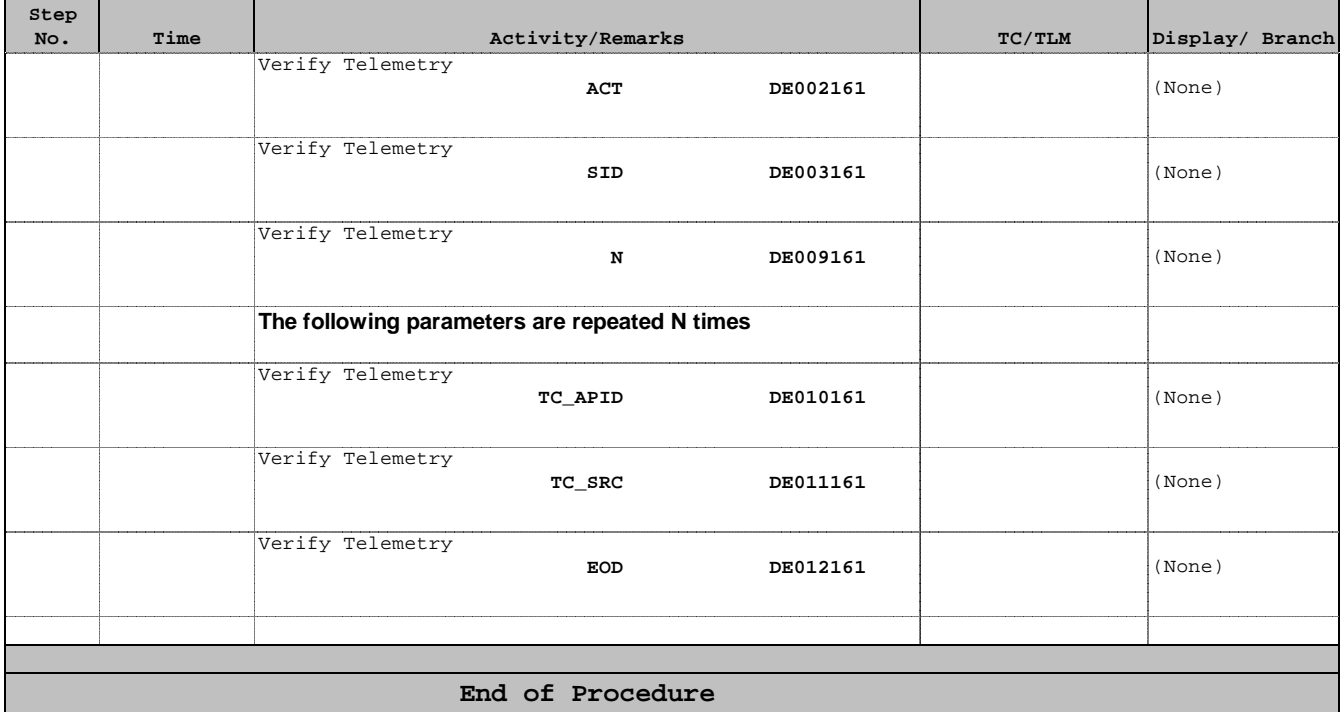